# 18-600 Foundations of Computer Systems

# Lecture 12: "Exceptional Control Flow I: Exceptions and Processes"

October 9, 2017

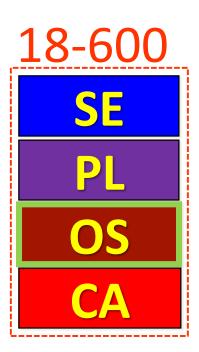

- Required Reading Assignment:
  - Chapter 8 of CS:APP (3rd edition) by Randy Bryant & Dave O'Hallaron.

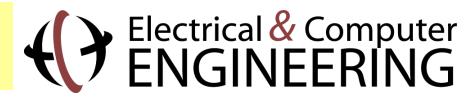

# Socrative Experiment (Continuing)

- > Pittsburgh Students (18600PGH): <a href="https://api.socrative.com/rc/icJVVC">https://api.socrative.com/rc/icJVVC</a>
- > Silicon Valley Students (18600SV): <a href="https://api.socrative.com/rc/iez85z">https://api.socrative.com/rc/iez85z</a>
- Microphone/Speak out/Raise Hand: Still G-R-E-A-T!
- > Socrative:
  - Let's me open floor for electronic questions, putting questions into a visual queue so I don't miss any
  - Let's me do flash polls, etc.
  - Prevents cross-talk and organic discussions in more generalized forums from pulling coteries out of class discussion into parallel question space.
    - Keeps focus and reduces distraction while adding another vehicle for classroom interactivity.
  - Won't allow more than 150 students per "room"
    - So, I created one room per campus
    - May later try random assignment to a room, etc.

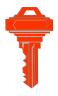

# Anatomy of a Computer System: SW/HW

- What is a Computer System?
  - ❖ Software + Hardware
  - ❖ Programs + Computer → [Application program + OS] + Computer
  - Programming Languages + Operating Systems + Computer Architecture

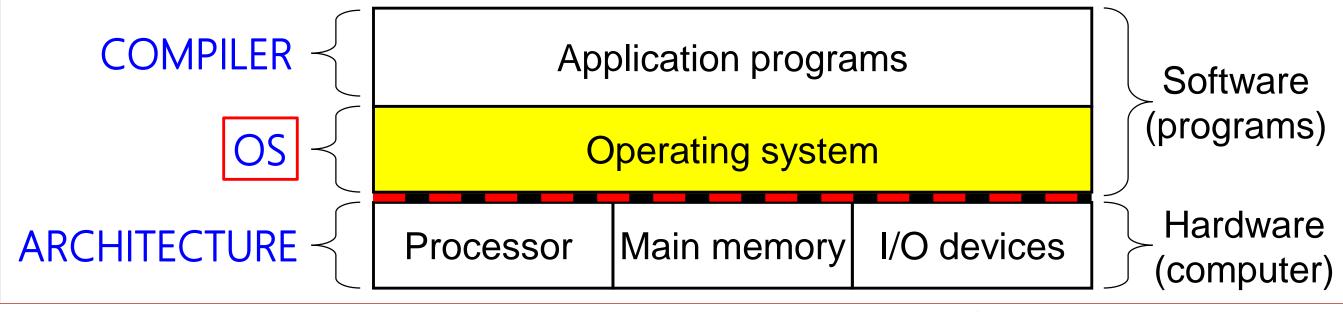

# Anatomy of a Computer System: OS

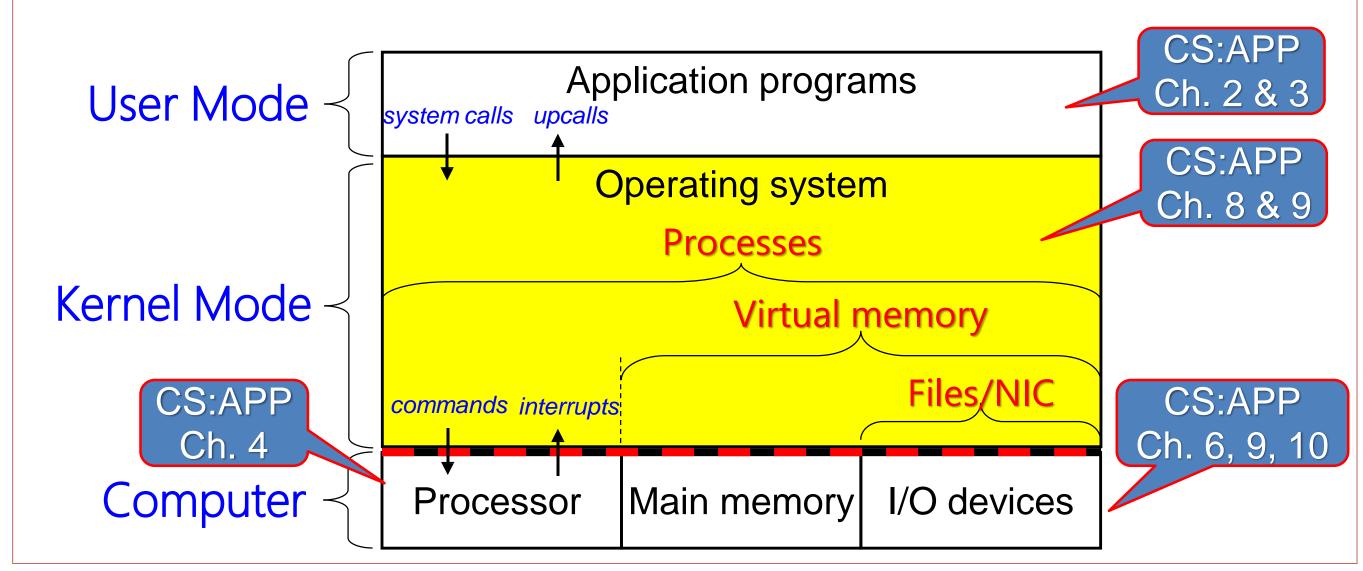

# 18-600 Foundations of Computer Systems

# Lecture 12: "Exceptional Control Flow I: Exceptions and Processes"

- Basics of Operating System
- Exceptional Control Flow
- Exceptions
- Processes
- Process Control

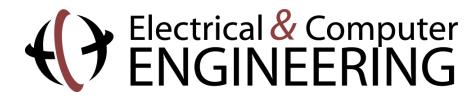

[Hsien-Hsin Sean Lee, 2007]

# What is an Operating System?

- An intermediate program between a user of a computer and the computer hardware (to hide messy details)
- Goals:
  - Execute user programs and make solving user problems easier
  - Make the computer system convenient and efficient to use

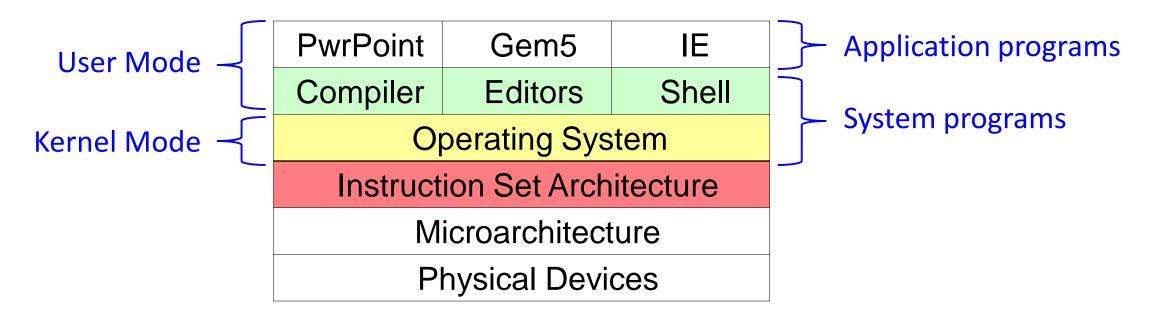

## Computer System Components

- Hardware
  - Provides basic computing resources (CPU, memory, I/O)
- Operating System
  - Controls and coordinates the use of the hardware among various application programs for various users
- Application Programs
  - Define the ways in which the system resources are used to solve the computing problems of users (e.g. database systems, 3D games, business applications)
- Users
  - People, machines, other computers

# Abstract View of Computer System Components

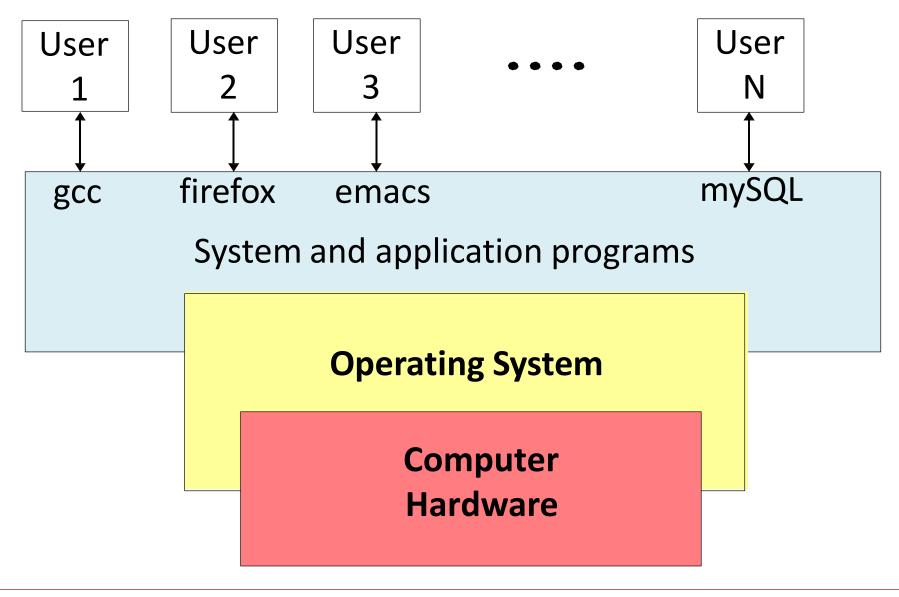

# Time-Sharing Computing Systems

- > CPU is multiplexed among several jobs that are kept in memory and on disk (The CPU is allocated to a job only if the job is in memory)
- > A job is swapped in and out of memory from and to the disk
- On-line communication between the user and the system is provided
  - When the OS finishes the execution of one command, it seeks the next "control statement" from the user's keyboard
- On-line system must be available for users to access data and code
- MIT MULTICS (MULtiplexed Information and Computing Services)
  - Ken Thompson went to Bell Labs and wrote one for a PDP-7
  - Brian Kernighan jokingly dubbed it UNICS (UNIplexed ..)
  - Later spelled to UNIX and moved to PDP-11/20
  - IEEE POSIX used to standardize UNIX

## Operating System Concepts

- Process Management
- Main Memory Management
- File Management
- > I/O System Management
- Networking
- Protection System
- Command-Interpreter System

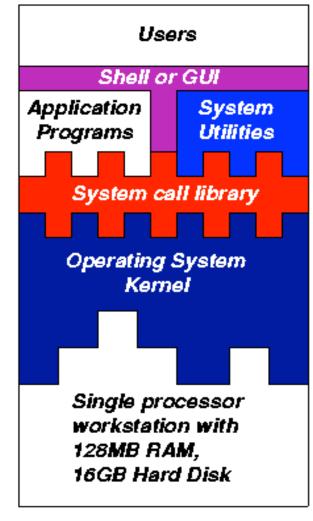

System A

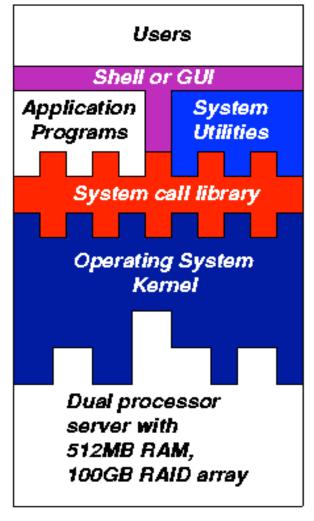

System B

[Xuxian Jiang, NCSU 2009]

# How Does an Operating System Work?

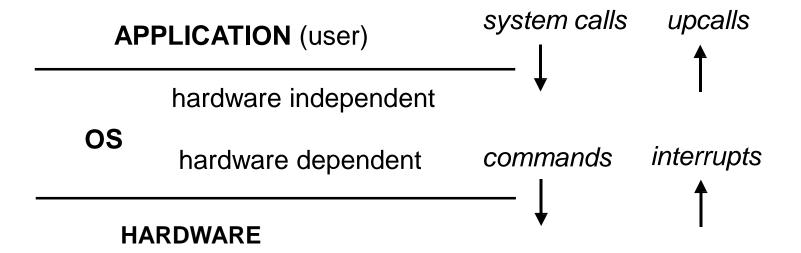

- Receives requests from the application: system calls
- Satisfies the requests: may issue commands to hardware
- Handles hardware interrupts: may upcall the application
- > Abstraction
  - Process, memory, I/O, file, socket, ...
- > Tradeoff
  - Separation between mechanisms and policies

# Operating System Abstractions

**Abstraction 1: Processes** 

application: application

OS: process

hardware: computer Abstraction 2: Virtual Memory

application: address space

OS: virtual memory

hardware: physical memory

Abstraction 3: File System

application: copy file1 file2

OS: files, directories

hardware: disk **Abstraction 4: Messaging** 

application: sockets

OS: TCP/IP protocols

hardware: network interface

### Abstraction 1: Process

### A process is a system abstraction: illusion of being the only job in the system

| user:     | application |  |
|-----------|-------------|--|
| OS:       | process     |  |
| hardware: | computer    |  |

- > Mechanism:
  - Creation, destruction, suspension, context switch, signalling, IPC, etc.
- Policy:
  - How to share system resources between multiple processes?

## Abstraction 2: Virtual Memory

Virtual memory is a memory abstraction: illusion of large contiguous memory, often more memory than physically available

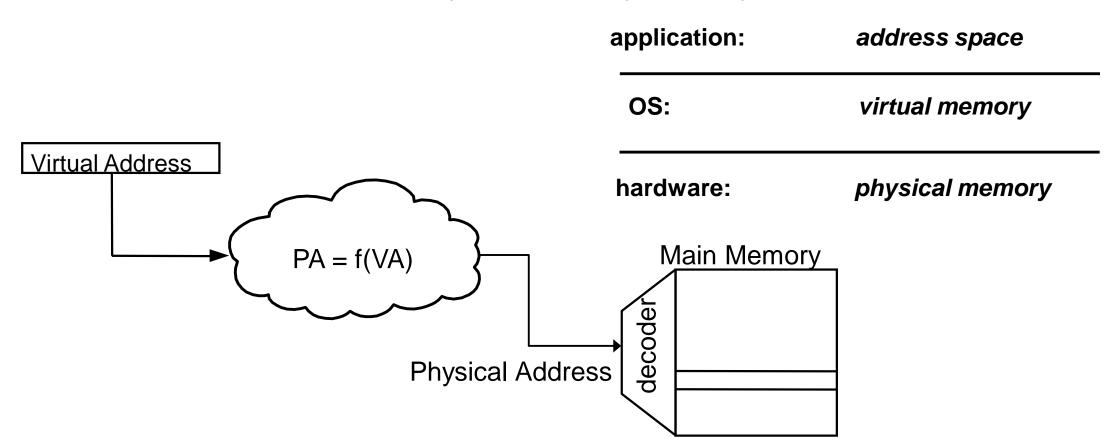

# Virtual Memory Mechanism and Policy

#### > Mechanism:

Virtual-to-physical memory mapping, page-fault, etc.

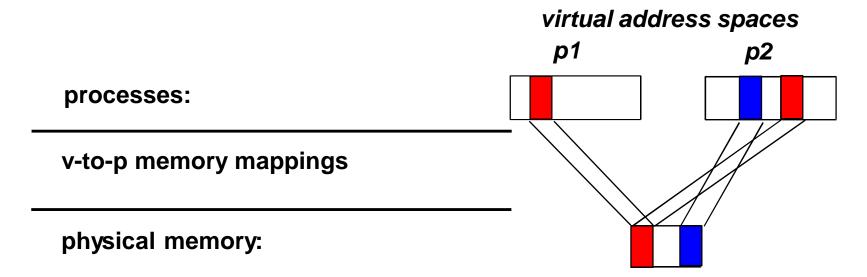

#### > Policy:

- How to multiplex a virtual memory that is larger than the physical memory onto what is available?
- How to share physical memory between multiple processes?

# Abstraction 3: File System

### A file system is a storage abstraction: illusion of structured storage space

| application/user: | copy file1 file2   |  |
|-------------------|--------------------|--|
| os:               | files, directories |  |
| hardware:         | disk               |  |

- > Mechanism:
  - File creation, deletion, read, write, file-block- to-disk-block mapping, file buffer cache, etc.
- Policy:
  - Sharing vs. protection?
  - Which block to allocate for new data?
  - File buffer cache management?

# Abstraction 4: Messaging

### Message passing is a communication abstraction: illusion of reliable (sometimes ordered) transport

| application: | sockets           |
|--------------|-------------------|
| os:          | TCP/IP protocols  |
| hardware:    | network interface |

- > Mechanism:
  - Send, receive, buffering, retransmission, etc.
- > Policy:
  - Congestion control and routing
  - Multiplexing multiple connections onto a single NIC

### Abstraction 5: Thread

### A thread is a processor abstraction: illusion of having 1 processor per execution context

| application: | execution context |
|--------------|-------------------|
| OS:          | thread            |
| hardware:    | processor         |

#### Process vs. Thread:

Process is the unit of resource ownership, while Thread is the unit of instruction execution.

- > Mechanism:
  - Creation, destruction, suspension, context switch, signalling, synchronization, etc.
- Policy:
  - How to share the CPU between threads from different processes?
  - How to share the CPU between threads from the same process?

### Threads vs. Processes

#### Threads:

- > A thread has no data segment or heap
- > A thread cannot live on its own, it must live within a process
- There can be more than one thread in a process, the first thread calls main and has the process's stack
- Inexpensive creation
- Inexpensive context switching
- > If a thread dies, its stack is reclaimed by the process

#### Processes:

- > A process has code/data/heap and other segments
- There must be at least one thread in a process
- Threads within a process share code/data/heap, share I/O, but each has its own stack and registers
- Expensive in creation
- Expensive context switching
- > If a process dies, its resources are reclaimed and all threads die

## Process Management

- A process is a program in execution
- A process contains
  - Address space (e.g. read-only code, global data, heap, stack, etc)
  - PC, \$sp, CPU registers
  - Opened file handles
- A process needs certain resources, including CPU time, memory, files, and I/O devices
- The OS is responsible for the following activities for process management
  - Process creation and deletion
  - Process suspension and resumption
  - Provision of mechanisms for:
    - Process synchronization
    - Process communication

### Process State

- > As a process executes, it changes *state*:
  - The process is being created New:
  - The process is waiting to be assigned to a processor Ready:
  - Instructions are being executed Running:
  - The process is waiting for some event (e.g. I/O) to occur Waiting:
  - Terminated: The process has finished execution

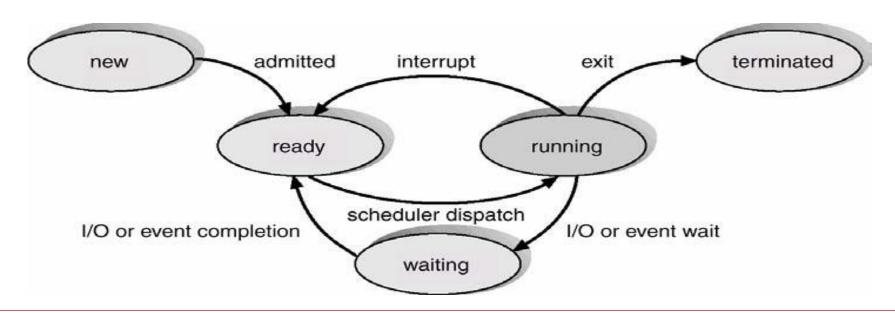

## Process Control Block (PCB)

### Information associated with each process:

- Process state and Process ID (PID)
- Program counter
- CPU registers (for context switch)
- CPU scheduling information (e.g. priority)
- Memory-management information (e.g. page table, segment table)
- Accounting information (PID, user time, constraint)
- I/O status information (list of I/O devices allocated, list of open files etc.)

process state process number program counter registers memory limits list of open files . . .

### CPU Switches from Process to Process

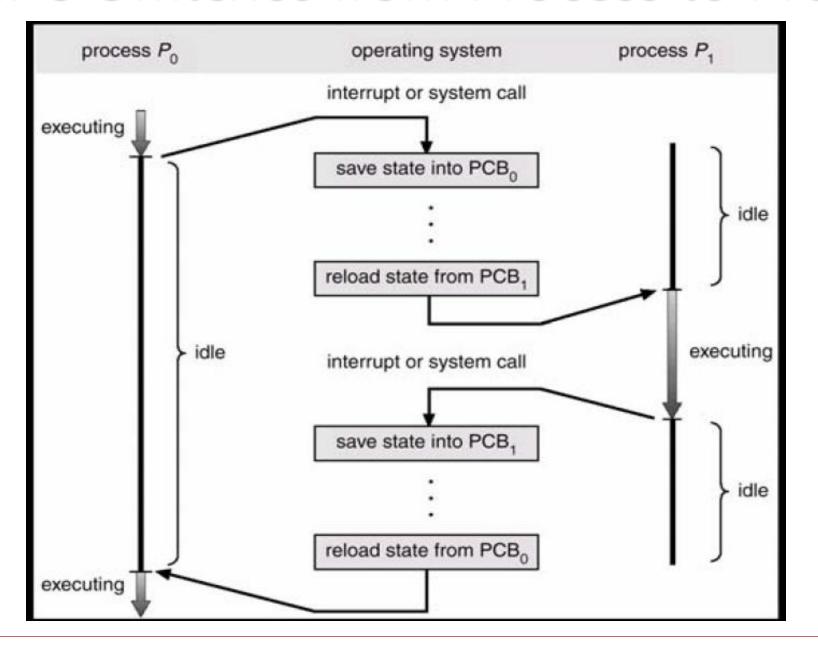

process D free memory process C interpreter process B kernel

# 18-600 Foundations of Computer Systems

# Lecture 12: "Exceptional Control Flow I: **Exceptions and Processes**"

- Basics of Operating System
- Exceptional Control Flow
- Exceptions
- Processes
- Process Control

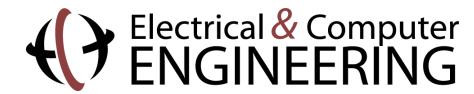

## **Control Flow**

#### Processors do only one thing:

- From startup to shutdown, a CPU simply reads and executes (interprets) a sequence of instructions, one at a time
- This sequence is the CPU's control flow (or flow of control)

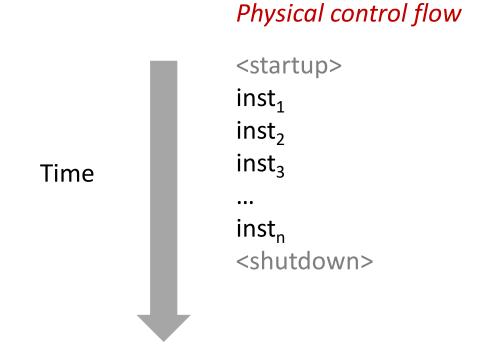

# Altering the Control Flow

- Up to now: two mechanisms for changing control flow:
  - Jumps and branches
  - Call and return

React to changes in *program state* 

- Insufficient for a useful system: Difficult to react to changes in system state
  - Data arrives from a disk or a network adapter
  - Instruction divides by zero
  - User hits Ctrl-C at the keyboard
  - System timer expires
- System needs mechanisms for "exceptional control flow"

# **Exceptional Control Flow**

- Exists at all levels of a computer system
- Low level mechanisms
  - 1. Exceptions
    - Change in control flow in response to a system event (i.e., change in system state)
    - Implemented using combination of hardware and OS software
- Higher level mechanisms
  - 2. Process context switch
    - Implemented by OS software and hardware timer
  - 3. Signals
    - Implemented by OS software
  - 4. Nonlocal jumps: setjmp() and longjmp()
    - Implemented by C runtime library

# 18-600 Foundations of Computer Systems

# Lecture 12: "Exceptional Control Flow I: Exceptions and Processes"

- Basics of Operating System
- Exceptional Control Flow
- **Exceptions**
- Processes
- Process Control

## Exceptions

- An *exception* is a transfer of control to the OS *kernel* in response to some event (i.e., change in processor state)
  - Kernel is the memory-resident part of the OS
  - Examples of events: Divide by 0, arithmetic overflow, page fault, I/O request completes, typing Ctrl-C

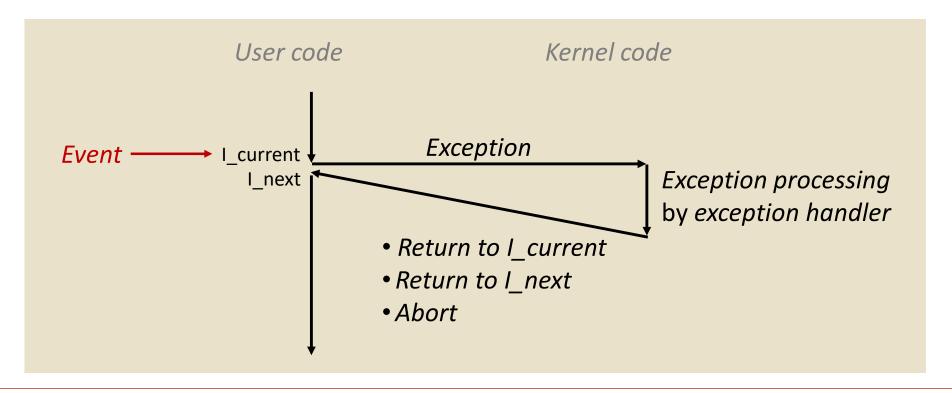

# **Exception Tables**

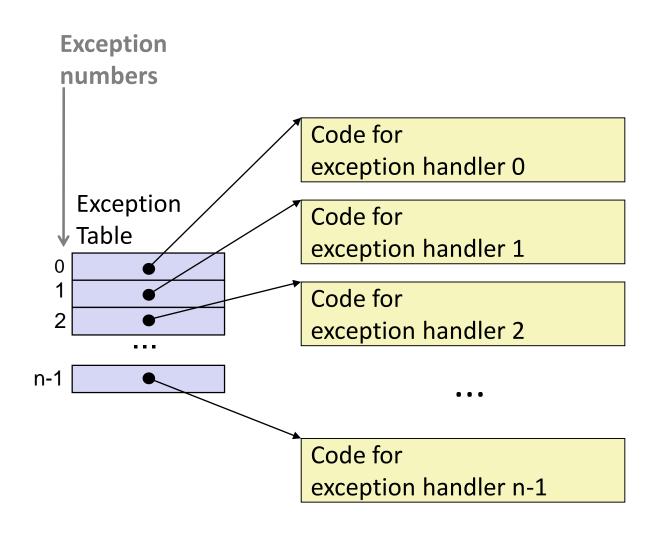

18-600 Lecture #12

- Each type of event has a unique exception number k
- **k** = index into exception table (a.k.a. interrupt vector)
- Handler k is called each time exception k occurs

# Asynchronous Exceptions (Interrupts)

#### Caused by events external to the processor

- Indicated by setting the processor's interrupt pin
- Handler returns to "next" instruction

#### Examples:

- Timer interrupt
  - Every few ms, an external timer chip triggers an interrupt
  - Used by the kernel to take back control from user programs
- I/O interrupt from external device
  - Hitting Ctrl-C at the keyboard
  - Arrival of a packet from a network
  - Arrival of data from a disk

# Synchronous Exceptions

- Caused by events that occur as a result of executing an instruction:
  - Traps
    - Intentional
    - Examples: system calls, breakpoint traps, special instructions
    - Returns control to "next" instruction

#### Faults

- Unintentional but possibly recoverable
- Examples: page faults (recoverable), protection faults (unrecoverable), floating point exceptions
- Either re-executes faulting ("current") instruction or aborts

#### Aborts

- Unintentional and unrecoverable
- Examples: illegal instruction, parity error, machine check
- Aborts current program

# System Calls

- Each x86-64 system call has a unique ID number
- **Examples:**

| Number | Name   | Description            |
|--------|--------|------------------------|
| 0      | read   | Read file              |
| 1      | write  | Write file             |
| 2      | open   | Open file              |
| 3      | close  | Close file             |
| 4      | stat   | Get info about file    |
| 57     | fork   | Create process         |
| 59     | execve | Execute a program      |
| 60     | _exit  | Terminate process      |
| 62     | kill   | Send signal to process |

# System Call Example: Opening File

- User calls: open (filename, options)
- Calls \_\_open function, which invokes system call instruction syscall

```
00000000000e5d70 < open>:
e5d79: b8 02 00 00 00 mov $0x2,%eax # open is syscall #2
e5d7e: 0f 05
                              # Return value in %rax
                   syscall
e5d80: 48 3d 01 f0 ff ff cmp $0xfffffffff001,%rax
e5dfa: c3
                  retq
```

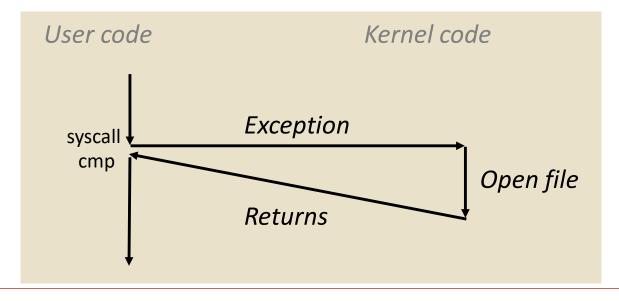

- %rax contains syscall number
- Other arguments in %rdi, %rsi, %rdx, %r10, %r8, %r9
- Return value in %rax
- Negative value is an error corresponding to negative errno

# Fault Example: Page Fault

- User writes to memory location
- That portion (page) of user's memory is currently on disk

```
int a[1000];
main ()
    a[500] = 13;
```

80483b7: c7 05 10 9d 04 08 0d \$0xd,0x8049d10 movl

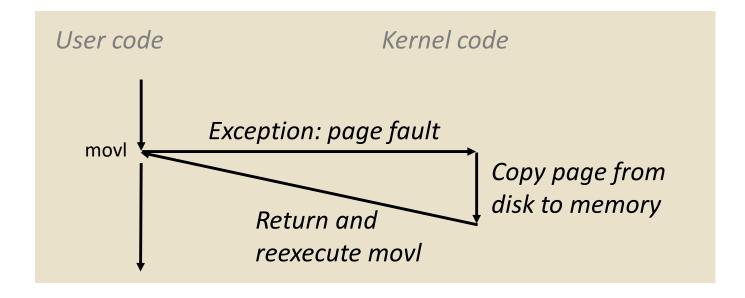

# Fault Example: Invalid Memory Reference

```
int a[1000];
main ()
    a[5000] = 13;
```

```
c7 05 60 e3 04 08 0d
80483b7:
                                               $0xd,0x804e360
                                        movl
```

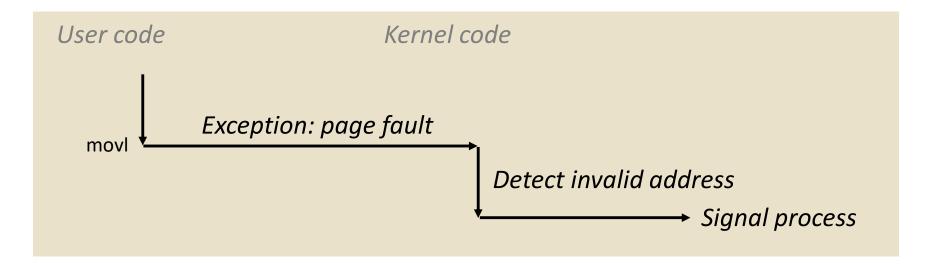

- Sends **SIGSEGV** signal to user process
- User process exits with "segmentation fault"

# 18-600 Foundations of Computer Systems

### Lecture 12: "Exceptional Control Flow I: Exceptions and Processes"

- Basics of Operating System
- Exceptional Control Flow
- Exceptions
- **Processes**
- Process Control

### Processes

- Definition: A process is an instance of a running program.
  - One of the most profound ideas in computer science
  - Not the same as "program" or "processor"
- Process provides each program with two key abstractions:
  - Logical control flow
    - Each program seems to have exclusive use of the CPU
    - Provided by kernel mechanism called context switching
  - Private address space
    - Each program seems to have exclusive use of main memory.
    - Provided by kernel mechanism called *virtual memory*

Memory

Stack

Heap

Data

Code

**CPU** 

Registers

# Multiprocessing: The Illusion

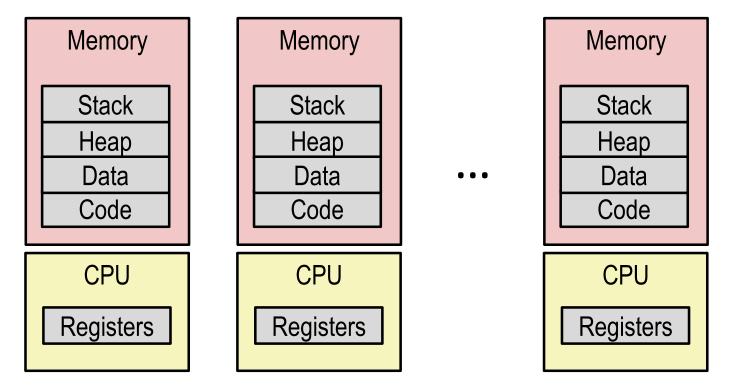

- Computer runs many processes simultaneously
  - Applications for one or more users
    - Web browsers, email clients, editors, ...
  - Background tasks
    - Monitoring network & I/O devices

### Multiprocessing Example

```
000
                                                                     X xterm
                                                                                                               11:47:07
                          Processes: 123 total, 5 running, 9 stuck, 109 sleeping, 611 threads
                          Load Avg: 1.03, 1.13, 1.14 CPU usage: 3.27% user, 5.15% sys, 91.56% idle
                          SharedLibs: 576K resident, OB data, OB linkedit.
                          MemRegions: 27958 total, 1127M resident, 35M private, 494M shared.
                          PhysMem: 1039M wired, 1974M active, 1062M inactive, 4076M used, 18M free.
                          VM: 280G vsize, 1091M framework vsize, 23075213(1) pageins, 5843367(0) pageouts.
                          Networks: packets: 41046228/11G in, 66083096/77G out.
                          Disks: 17874391/349G read, 12847373/594G written.
                          PID
                                 COMMAND
                                              %CPU TIME
                                                                       #PORT
                                                                             #MREG RPRVT
                                                                                          RSHRD
                                                                                                 RSIZE
                                                                                                        VPRVT
                                                                                                               VSIZE
                          99217- Microsoft Of 0.0
                                                   02:28.34 4
                                                                                   21M
                                                                                          24M
                                                                                                  21M
                                                                                                        66M
                                                                                                               763M
                                                                                   436K
                                                                                                 480K
                          99051
                                 usbmuxd
                                                   00:04.10 3
                                                                                          216K
                                                                                                        60M
                                                                                                               2422M
                                                                                   728K
                                                                                          3124K
                                                                                                 1124K
                                                                                                        43M
                                                                                                               2429M
                          99006
                                 iTunesHelper 0.0 00:01.23 2
                                                                                   224K
                                                                                          732K
                                                                                                 484K
                                                                                                               2378M
                          84286
                                              0.0 00:00.11 1
                                                                                                        17M
                                 bash
                                                                       32
                                                                                   656K
                                                                                          872K
                                                                                                 692K
                                                                                                        9728K
                                                                                                               2382M
                          84285
                                              0.0 00:00.83 1
                                 xterm
                          55939- Microsoft Ex 0.3 21:58.97 10
                                                                       360
                                                                                          65M
                                                                                                 46M
                                                                                                        114M
                                                                                                               1057M
                                                                                   16M
                                                                                                 360K
                          54751
                                                                                          212K
                                                                                                        9632K
                                                                                                               2370M
                                 sleep
                                              0.0 00:00.00 1
                                                                                   488K
                          54739
                                 launchdadd
                                              0.0 00:00.00 2
                                                                                          220K
                                                                                                 1736K
                                                                                                               2409M
                          54737
                                              6.5 00:02.53 1/1
                                                                                   1416K
                                                                                          216K
                                                                                                 2124K
                                                                                                        17M
                                                                                                               2378M
                                 top
                                                                       53
                                                                                                 2184K
                          54719
                                              0.0 00:00.02 7
                                                                                   860K
                                                                                          216K
                                                                                                        53M
                                                                                                               2413M
                                 automountd
                                              0.0 00:00.05 4
                                                                                                               2426M
                          54701
                                                                                   1268K
                                                                                          2644K
                                                                                                 3132K
                                 ocspd
                                                                                   15M+
                                                                                                               2556M+
                          54661
                                 Grab
                                                  00:02.75 6
                                                                                          26M+
                                                                                                 40M+
                          54659
                                 cookied
                                                                                   3316K
                                                                                          224K
                                                                                                 4088K
                                                                                                               2411M
                                              0.0 00:00.15 2
                          53818
                                 mdworker
                                              0.0 00:01.67 4
                                                                                   7628K
                                                                                          7412K
                                                                                                 16M
                                                                                                               2438M
■ Running programtertop" on Mac<sup>3</sup>
                                                                                   2464K
                                                                                         6148K
                                                                                                 9976K
                                                                                                        44M
                                                                                                               2434M
                                                                                   280K
                                                                                          872K
                                                                                                 532K
                                                                                                        9700K
                                                                                                               2382M
                                                                                          216K
                                                                                                 88K
                                                                                                        18M
                                                                                                                2392M
```

- System has 123 processes, 5 of which are active
- Identified by Process ID (PID)

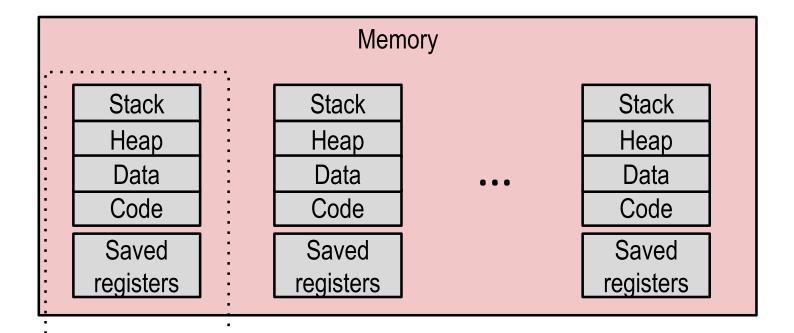

CPU Registers

- Single processor executes multiple processes concurrently
  - Process executions interleaved (multitasking)
  - Address spaces managed by virtual memory system (later in course)
  - Register values for nonexecuting processes saved in memory

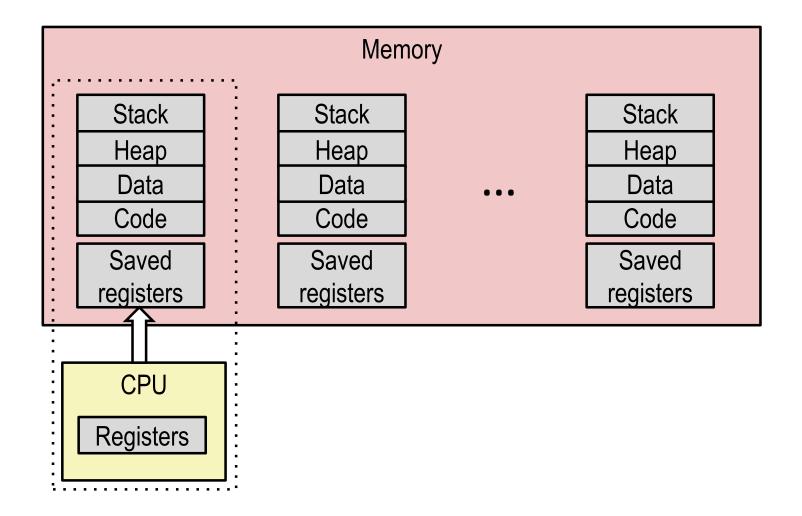

Save current registers in memory

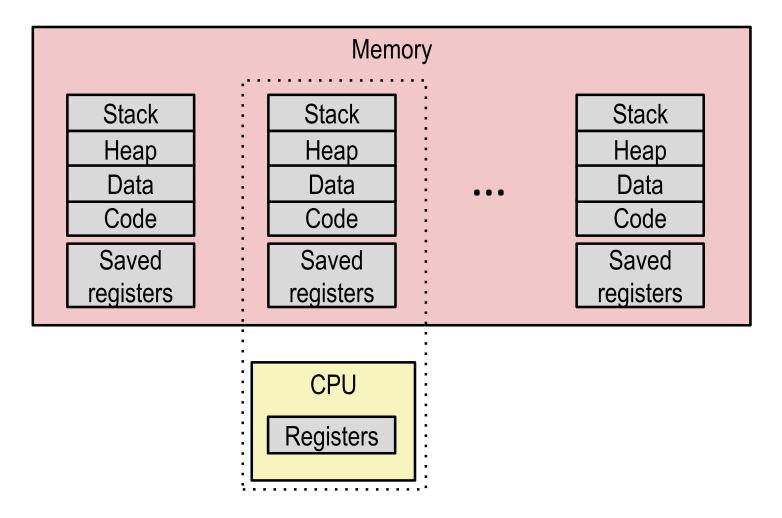

Schedule next process for execution

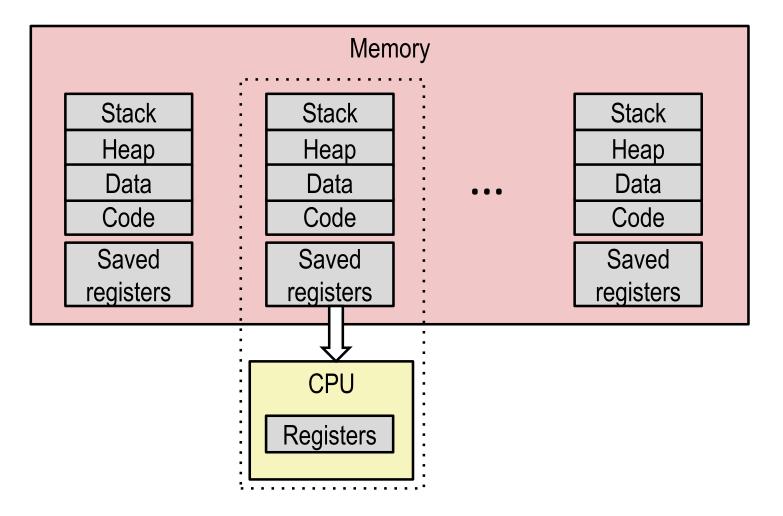

Load saved registers and switch address space (context switch)

# Multiprocessing: The (Modern) Reality

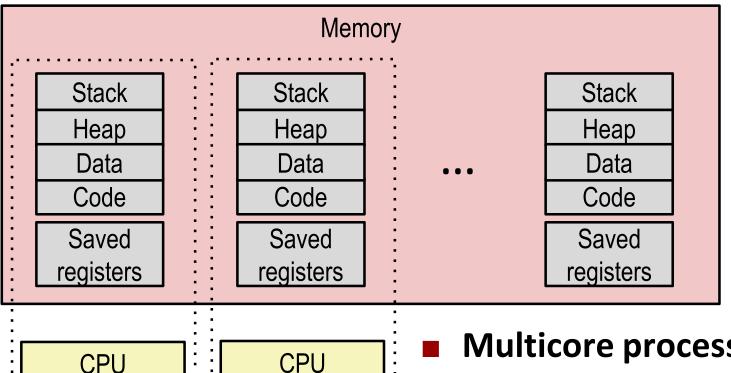

CPU Registers

Registers

### **Multicore processors**

- Multiple CPUs on single chip
- Share main memory (and some of the caches)
- Each can execute a separate process
  - Scheduling of processes onto cores done by kernel

### Concurrent Processes

- Each process is a logical control flow.
- Two processes run concurrently (are concurrent) if their flows overlap in time
- Otherwise, they are sequential
- **Examples (running on single core):** 
  - Concurrent: A & B, A & C
  - Sequential: B & C

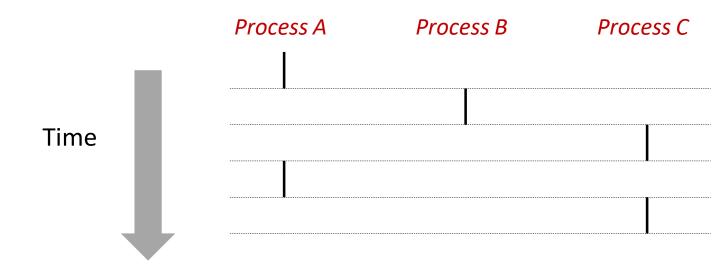

### User View of Concurrent Processes

- Control flows for concurrent processes are physically disjoint in time
- However, we can think of concurrent processes as running in parallel with each other

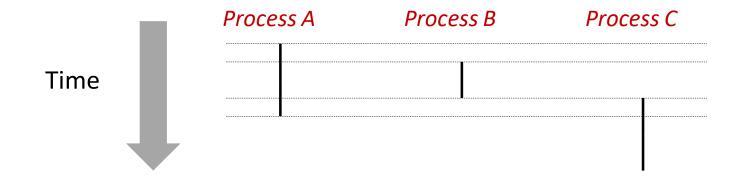

### Context Switching

- Processes are managed by a shared chunk of memory-resident OS code called the kernel
  - Important: the kernel is not a separate process, but rather runs as part of some existing process.
- Control flow passes from one process to another via a *context switch*

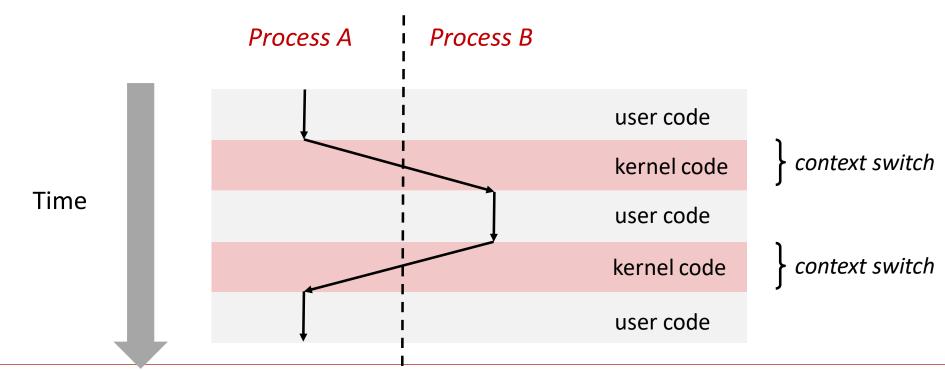

# 18-600 Foundations of Computer Systems

### Lecture 12: "Exceptional Control Flow I: Exceptions and Processes"

- Basics of Operating System
- Exceptional Control Flow
- Exceptions
- Processes
- Process Control

### System Call Error Handling

- On error, Linux system-level functions typically return -1 and set global variable errno to indicate cause.
- Hard and fast rule:
  - You must check the return status of every system-level function
  - Only exception is the handful of functions that return void

#### Example:

```
if ((pid = fork()) < 0) {
  fprintf(stderr, "fork error: %s\n", strerror(errno));
  exit(0);
```

### Error-reporting functions

■ Can simplify somewhat using an *error-reporting function*:

```
void unix_error(char *msg) /* Unix-style error */
  fprintf(stderr, "%s: %s\n", msg, strerror(errno));
  exit(0);
```

```
if ((pid = fork()) < 0)
 unix_error("fork error");
```

# **Error-handling Wrappers**

■ We simplify the code we present to you even further by using Stevens-style error-handling wrappers:

```
pid_t Fork(void)
  pid_t pid;
  if ((pid = fork()) < 0)
    unix_error("Fork error");
  return pid;
```

```
pid = Fork();
```

### Obtaining Process IDs

- pid\_t getpid(void)
  - Returns PID of current process
- pid\_t getppid(void)
  - Returns PID of parent process

### Creating and Terminating Processes

From a programmer's perspective, we can think of a process as being in one of three states

#### Running

Process is either executing, or waiting to be executed and will eventually be scheduled (i.e., chosen to execute) by the kernel

#### Stopped

Process execution is suspended and will not be scheduled until further notice (next lecture when we study signals)

#### Terminated

Process is stopped permanently

### Terminating Processes

- Process becomes terminated for one of three reasons:
  - Receiving a signal whose default action is to terminate (next lecture)
  - Returning from the main routine
  - Calling the exit function
- void exit(int status)
  - Terminates with an exit status of status
  - Convention: normal return status is 0, nonzero on error
  - Another way to explicitly set the exit status is to return an integer value from the main routine
- exit is called once but never returns.

### Creating Processes

- Parent process creates a new running child process by calling fork
- int fork(void)
  - Returns 0 to the child process, child's PID to parent process
  - Child is almost identical to parent:
    - Child get an identical (but separate) copy of the parent's virtual address space.
    - Child gets identical copies of the parent's open file descriptors
    - Child has a different PID than the parent
- fork is interesting (and often confusing) because it is called *once* but returns *twice*

### fork Example

```
int main()
  pid_t pid;
  int x = 1;
  pid = Fork();
  if (pid == 0) { /* Child */
    printf("child: x=%d\n", ++x);
          exit(0);
  /* Parent */
  printf("parent: x=%d\n", --x);
  exit(0);
```

```
linux> ./fork
parent: x=0
child: x=2
```

#### Call once, return twice

- Concurrent execution
  - Can't predict execution order of parent and child
- Duplicate but separate address space
  - x has a value of 1 when fork returns in parent and child
  - Subsequent changes to x are independent

#### fork.c

### Shared open files

stdout is the same in both parent and child

### Modeling fork with Process Graphs

- A process graph is a useful tool for capturing the partial ordering of statements in a concurrent program:
  - Each vertex is the execution of a statement
  - a -> b means a happens before b
  - Edges can be labeled with current value of variables
  - printf vertices can be labeled with output
  - Each graph begins with a vertex with no inedges
- Any topological sort of the graph corresponds to a feasible total ordering.
  - Total ordering of vertices where all edges point from left to right

### Process Graph Example

```
int main()
  pid_t pid;
  int x = 1;
  pid = Fork();
  if (pid == 0) { /* Child */
    printf("child : x=\%d\n", ++x);
          exit(0);
  /* Parent */
  printf("parent: x=%d\n", --x);
  exit(0);
```

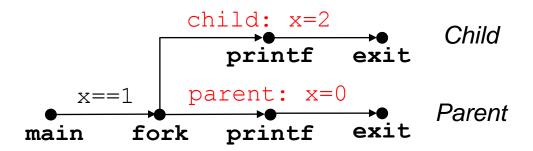

fork.c

### Interpreting Process Graphs

**Original graph:** 

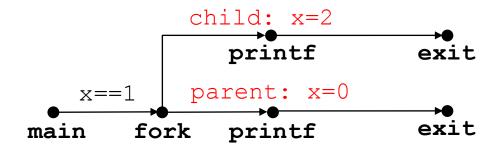

Relabled graph:

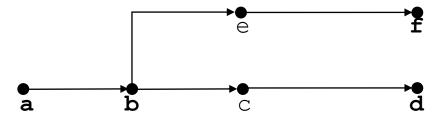

Feasible total ordering:

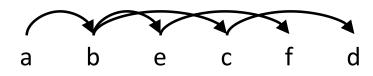

Infeasible total ordering:

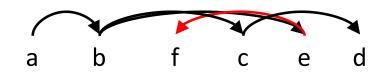

### fork Example: Two consecutive forks

```
void fork2()
  printf("L0\n");
  fork();
  printf("L1\n");
  fork();
  printf("Bye\n");
```

forks.c

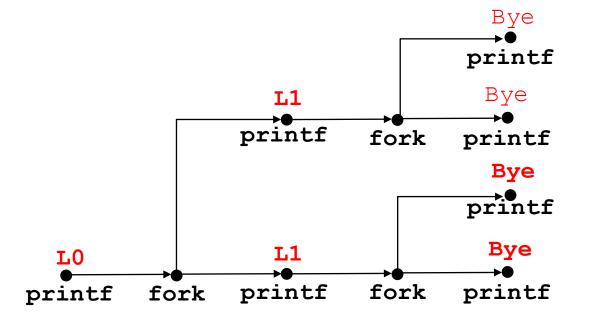

Feasible output: Infeasible output: LO LO Bye Bye Bye Bye L1 Bye Bye Bye Bye

### fork Example: Nested forks in parent

```
void fork4()
  printf("L0\n");
  if (fork() != 0) {
    printf("L1\n");
    if (fork() != 0) {
       printf("L2\n");
  printf("Bye\n");
```

```
Bye
             printf
                            printf
  L0
                                    Bve
        fork printf fork printf printf
printf
```

```
Infeasible output:
               Feasible output:
forks.c
               LO
                                         LO
               L1
                                         Bye
               Bye
               Bye
                                         Bye
               L2
                                         Bye
              Bye
```

### fork Example: Nested forks in children

```
void fork5()
  printf("L0\n");
  if (fork() == 0) {
    printf("L1\n");
    if (fork() == 0) {
       printf("L2\n");
  printf("Bye\n");
```

```
Bye
                             printf printf
  LO
                Bye
        fork printf
printf
```

forks.c

Feasible output: Infeasible output: LO LO Bye Bye L1 L1 L2 Bye Bye Bye

Bye

### Reaping Child Processes

#### Idea

- When process terminates, it still consumes system resources
  - Examples: Exit status, various OS tables
- Called a "zombie"
  - Living corpse, half alive and half dead

#### Reaping

- Performed by parent on terminated child (using wait or waitpid)
- Parent is given exit status information
- Kernel then deletes zombie child process

### What if parent doesn't reap?

- If any parent terminates without reaping a child, then the orphaned child will be reaped by init process (pid == 1)
- So, only need explicit reaping in long-running processes
  - e.g., shells and servers

### Zombie Example

```
void fork7() {
  if (fork() == 0) {
    /* Child */
    printf("Terminating Child, PID = %d\n", getpid());
    exit(0);
  } else {
    printf("Running Parent, PID = %d\n", getpid());
    while (1)
       ; /* Infinite loop */
```

forks.c

```
linux> ./forks 7 &
[1] 6639
Running Parent, PID = 6639
Terminating Child, PID = 6640
linux> ps
  PID TTY
                   TIME CMD
 6585 ttyp9 00:00:00 tcsh
 6639 ttyp9 00:00:03 forks
 6640 ttyp9
              00:00:00 forks <defunct>
 6641 ttyp9
              00:00:00 ps
linux> kill 6639
      Terminated
[1]
linux> ps
  PID TTY
                   TIME CMD
              00:00:00 tcsh
 6585 ttyp9
 6642 ttyp9
              00:00:00 ps
```

**ps** shows child process as "defunct" (i.e., a zombie)

Killing parent allows child to be reaped by init

# Nonterminating Child Example

6585 ttyp9

6678 ttyp9

```
void fork8()
  if (fork() == 0) {
    /* Child */
     printf("Running Child, PID = %d\n",
        getpid());
    while (1)
       ; /* Infinite loop */
  } else {
     printf("Terminating Parent, PID = %d\n",
        getpid());
    exit(0);
```

forks.c

linux> ./forks 8 Terminating Parent, PID = 6675 Running Child, PID = 6676linux> ps PID TTY TIME CMD 6585 ttyp9 00:00:00 tcsh 6676 ttyp9 00:00:06 forks 6677 ttyp9 00:00:00 ps linux> kill 6676 ← linux> ps PID TTY TIME CMD

00:00:00 tcsh

00:00:00 ps

Child process still active even though parent has terminated

Must kill child explicitly, or else will keep running indefinitely

# wait: Synchronizing with Children

- Parent reaps a child by calling the wait function
- int wait(int \*child status)
  - Suspends current process until one of its children terminates
  - Return value is the pid of the child process that terminated
  - If child status != NULL, then the integer it points to will be set to a value that indicates reason the child terminated and the exit status:
    - Checked using macros defined in wait.h
      - WIFEXITED, WEXITSTATUS, WIFSIGNALED, WTERMSIG, WIFSTOPPED, WSTOPSIG, WIFCONTINUED
      - See textbook for details

### wait: Synchronizing with Children

```
void fork9() {
  int child status;
  if (fork() == 0) {
    printf("HC: hello from child\n");
          exit(0);
  } else {
    printf("HP: hello from parent\n");
    wait(&child_status);
    printf("CT: child has terminated\n");
  printf("Bye\n");
```

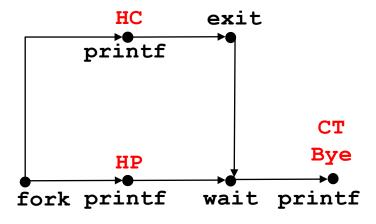

#### forks.c

Feasible output: Infeasible output:

HC HP

HP CT

CT Bye

HC Bye

### Another wait Example

- If multiple children completed, will take in arbitrary order
- Can use macros WIFEXITED and WEXITSTATUS to get information about exit status

```
void fork10() {
  pid_t pid[N];
  int i, child status;
  for (i = 0; i < N; i++)
    if ((pid[i] = fork()) == 0) {
       exit(100+i); /* Child */
  for (i = 0; i < N; i++) { /* Parent */
    pid_t wpid = wait(&child_status);
    if (WIFEXITED(child_status))
       printf("Child %d terminated with exit status %d\n",
           wpid, WEXITSTATUS(child status));
    else
       printf("Child %d terminate abnormally\n", wpid);
```

forks.c

### waitpid: Waiting for a Specific Process

- pid\_t waitpid(pid\_t pid, int &status, int options)
  - Suspends current process until specific process terminates
  - Various options (see textbook)

```
void fork11() {
  pid t pid[N];
  int i;
  int child status;
  for (i = 0; i < N; i++)
    if ((pid[i] = fork()) == 0)
       exit(100+i); /* Child */
  for (i = N-1; i >= 0; i--)
    pid t wpid = waitpid(pid[i], &child status, 0);
    if (WIFEXITED(child status))
       printf("Child %d terminated with exit status %d\n",
           wpid, WEXITSTATUS(child status));
    else
       printf("Child %d terminate abnormally\n", wpid);
```

forks.c

### execve: Loading and Running Programs

- int execve(char \*filename, char \*argv[], char \*envp[])
- Loads and runs in the current process:
  - Executable file filename
    - Can be object file or script file beginning with #!interpreter (e.g., #!/bin/bash)
  - ...with argument list argv
    - By convention argv[0]==filename
  - ...and environment variable list envp
    - "name=value" strings (e.g., USER=droh)
    - getenv, putenv, printenv
- Overwrites code, data, and stack
  - Retains PID, open files and signal context
- Called once and never returns
  - ...except if there is an error

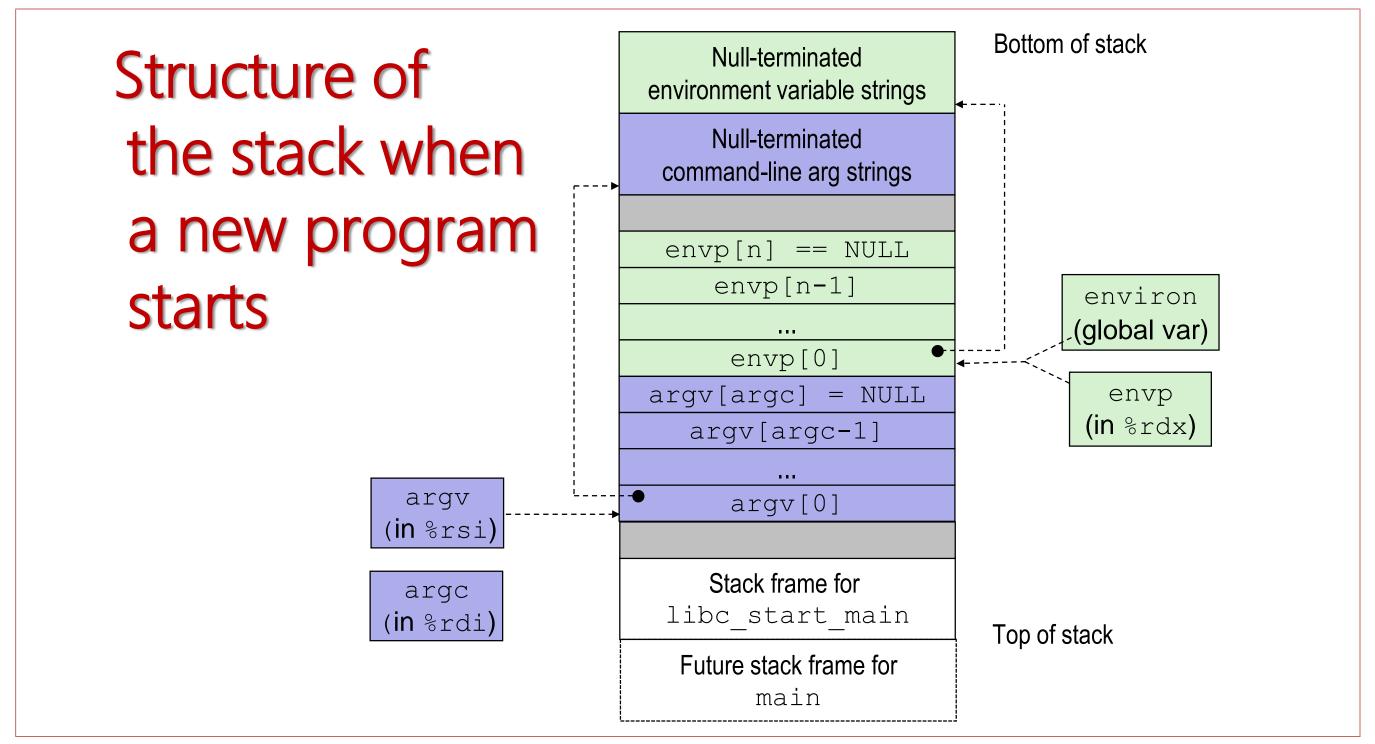

### execve Example

■ Executes "/bin/ls -lt /usr/include" in child process using current environment:

```
= NULL
                   myarqv[arqc]
                   myargv[2]
                                                   → "/usr/include"
(argc == 3)
                   myargv[1]
                                                   → "-1t"
                   myargv[0]
                                                   → "/bin/ls"
  myarqv
                    envp[n] = NULL
                    envp[n-1]
                                              → "PWD=/usr/droh"
                                              → "USER=droh"
                    envp[0]
 environ
 if ((pid = Fork()) == 0) { /* Child runs program */
   if (execve(myargv[0], myargv, environ) < 0) {</pre>
     printf("%s: Command not found.\n", myargv[0]);
     exit(1);
```

### Summary

### Exceptions

- Events that require nonstandard control flow
- Generated externally (interrupts) or internally (traps and faults)

#### Processes

- At any given time, system has multiple active processes
- Only one can execute at a time on a single core, though
- Each process appears to have total control of processor + private memory space

### Summary (cont.)

- Spawning processes
  - Call fork
  - One call, two returns
- Process completion
  - Call exit
  - One call, no return
- Reaping and waiting for processes
  - Call wait or waitpid
- Loading and running programs
  - Call execve (or variant)
  - One call, (normally) no return

# 18-600 Foundations of Computer Systems

### Lecture 13:

"Exceptional Control Flow II: Signals and Nonlocal Jumps"

October 11, 2017

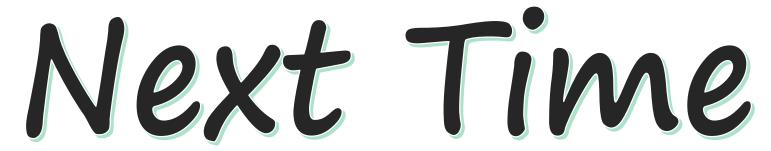

- Required Reading Assignment:
  - Chapter 8 of CS:APP (3rd edition) by Randy Bryant & Dave O'Hallaron.

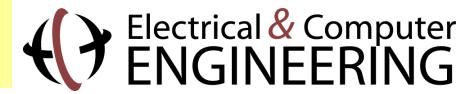